# **TEMPLATE FOR COURSE SPECIFICATION**

HIGHER EDUCATION PERFORMANCE REVIEW: PROGRAMME REVIEW

# **COURSE SPECIFICATION**

This Course Specification provides a concise summary of the main features of the course and the learning outcomes that a typical student might reasonably be expected to achieve and demonstrate if he/she takes full advantage of the learning opportunities that are provided. It should be cross-referenced with the programme specification.

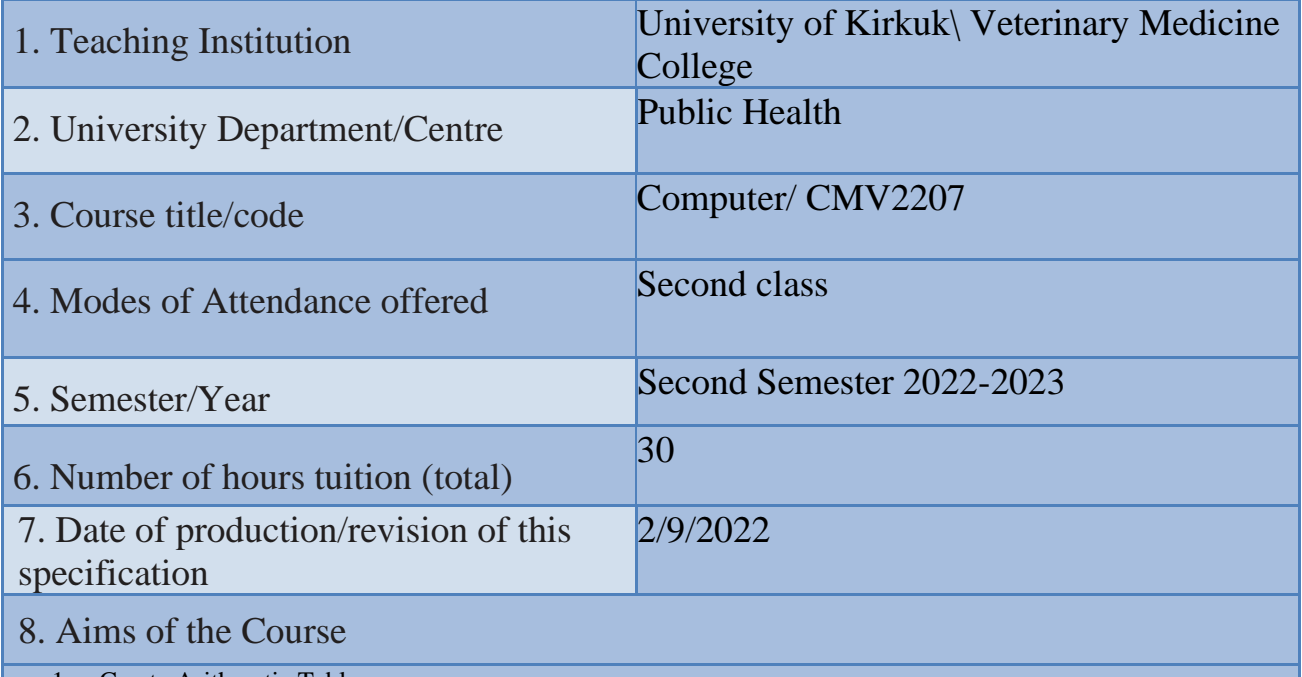

1. Create Arithmetic Tables

2. Formatting the table and the cells it contains by changing the fonts as well as the type and font size

3. Cut and paste from one place to another

4. Performing Equations on Formulas

5. Represent numbers and data in the form of charts

9· Learning Outcomes, Teaching, Learning and Assessment Method

## **1. Cognitive goals .**

- A1. Learning Microsoft Excel 2013.
- A2. Making charts for the results of scientific reports through mathematical equations.
- A3. Making charts for the results of the research project through mathematical equations.

#### B. The skills goals special to the course.

- B1. Designing chart for results of graduation project.
- B2. Scientific chart for results of research design
- B3. Designing chart for results of scientific reports.

Teaching and Learning Methods

#### 1) The lectures.

- 2) Discussions during and after the lecture.
- 3) Motivation through questions and answers.
- 4) Homework
- 5) Preparing scientific reports

Assessment methods

- 1)Daily and monthly (Practical) tests.
- 2) Discussing scientific reports
- 3) Questions and answers

C. Affective and value goals

- C1. Semester and final theory exams by 60%
- C2. Semester and final practical exams by 30%
- C3. Learning triangle (knowledge, skill, behavior) at 10%

## Teaching and Learning Methods

- Implementation methods: a teacher who listens to the learners while they sit in front of him, and they listen to him, and he must have the ability to indoctrinate and absorb information.
- Conversational methods: the teacher must possess a high scientific ability and the attendees have information on the topic of the discussion.
- The discovery method: the teacher observes the activities of the learners who are taking examples individually or collectively.

#### Assessment methods

- 1. Semester and final practice exams with a rate of 90%
- 2. Extra-curricular activities (reports, making wall posters) by 10%
- D. General and rehabilitative transferred skills(other skills relevant to employability and personal development)
- D1.Teamwork: Working in harmony with a group or team.
- D2. Initiative Motivation to work: the ability to take the initiative, determine the hypothesis, and put forward ideas and solutions.
- D3. Planning & organization: The ability to develop plans and programs that are feasible for implementation.
- D4. Flexibility: adapting to situations.
- D5. Time management: The ability to work on specific dates.

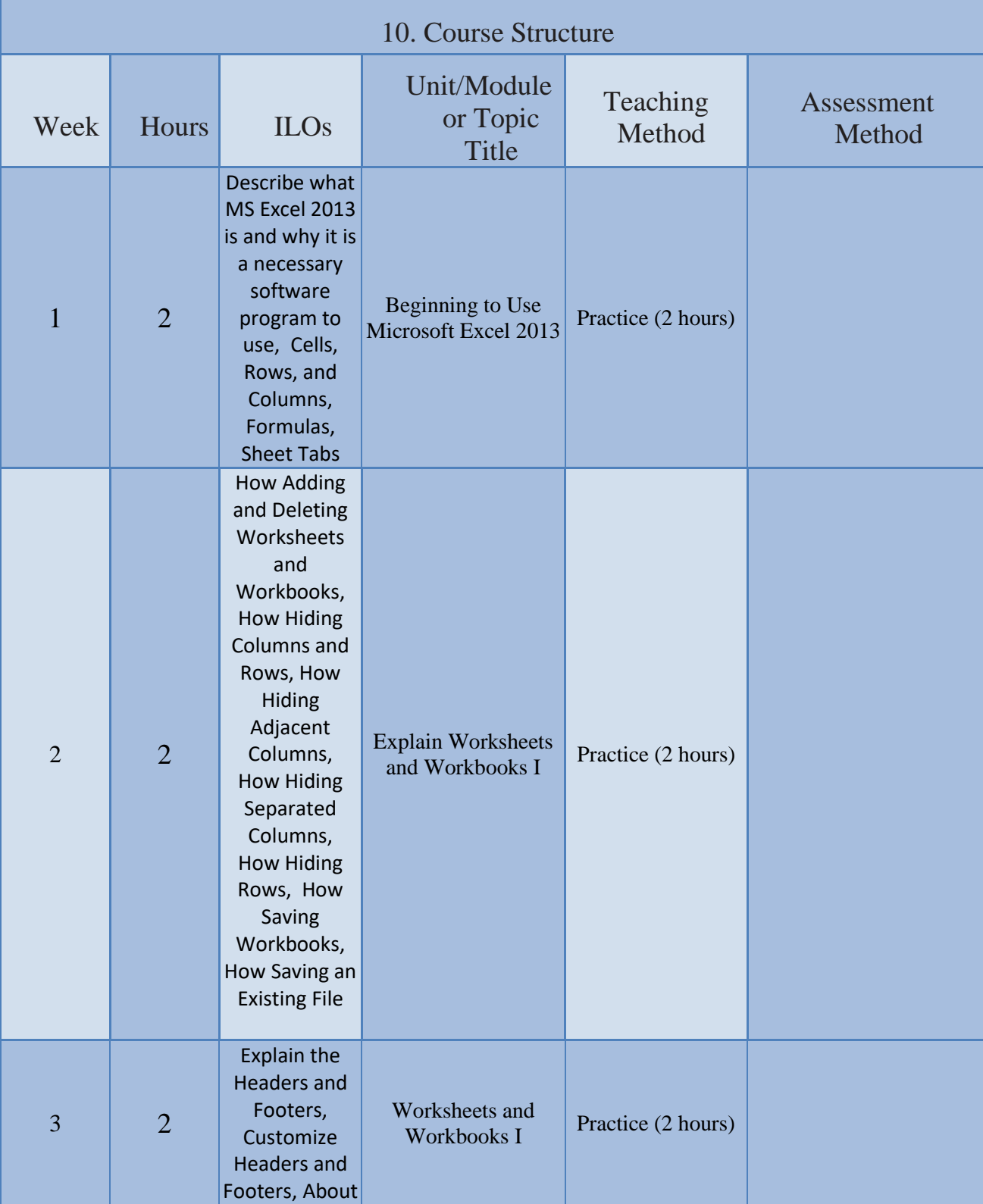

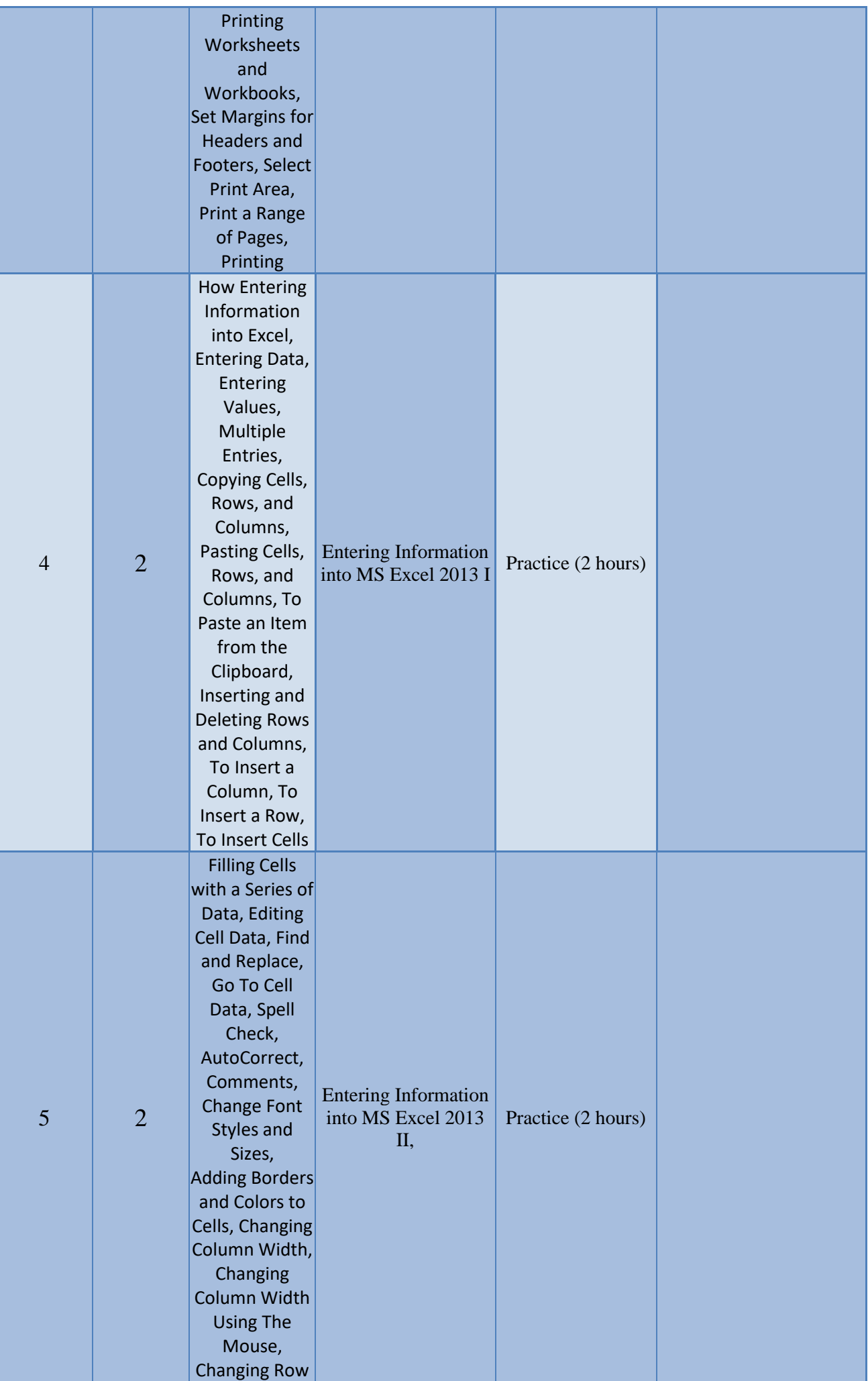

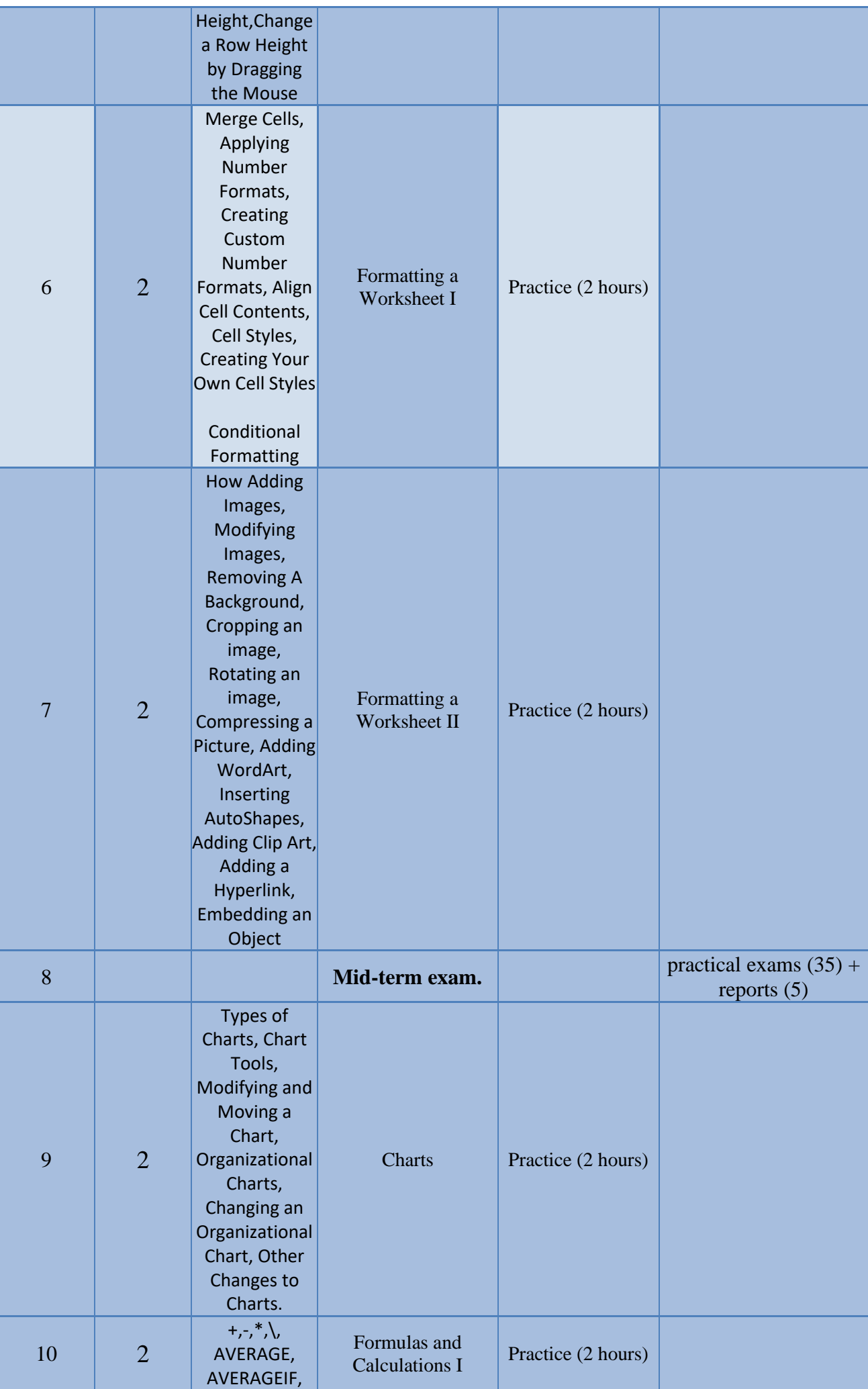

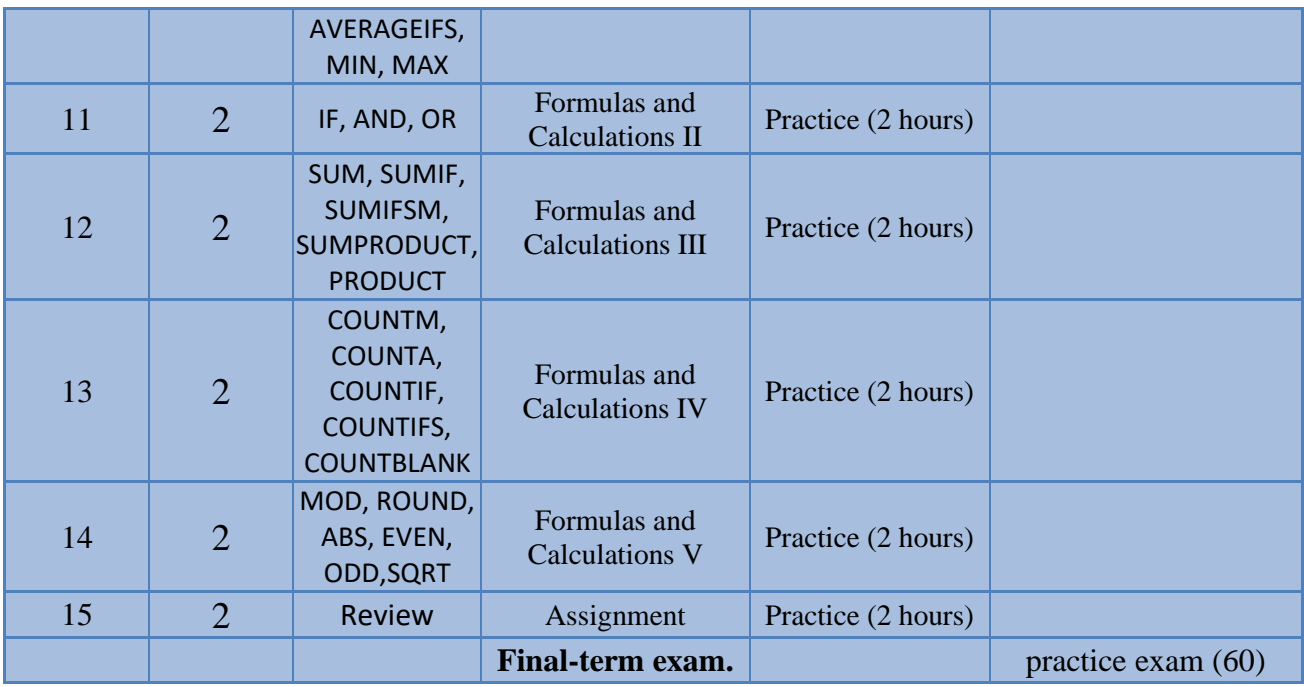

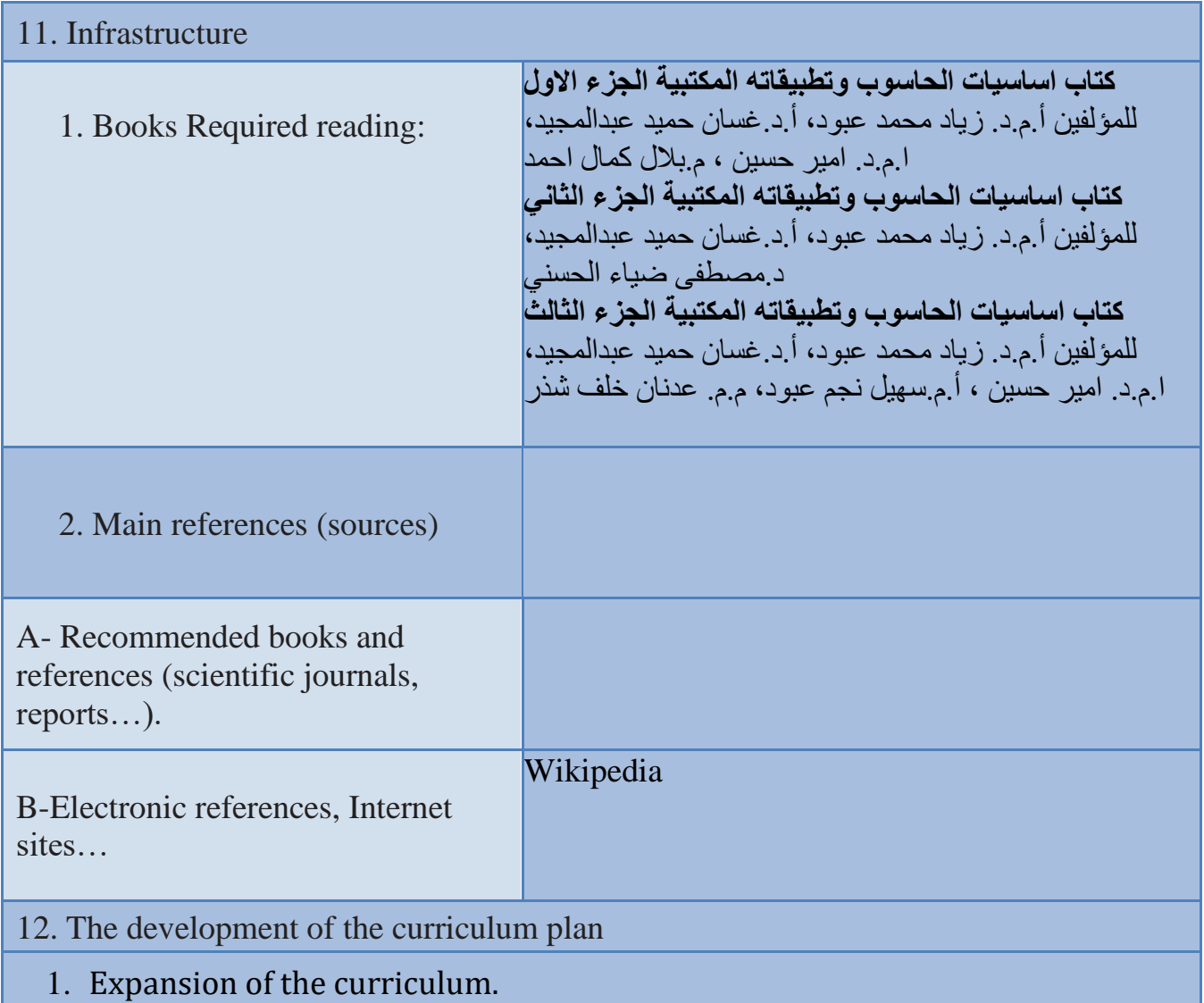